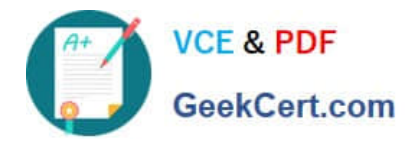

# **1Z0-1056-22Q&As**

Oracle Financials Cloud: Receivables 2022 Implementation Professional

## **Pass Oracle 1Z0-1056-22 Exam with 100% Guarantee**

Free Download Real Questions & Answers **PDF** and **VCE** file from:

**https://www.geekcert.com/1z0-1056-22.html**

### 100% Passing Guarantee 100% Money Back Assurance

Following Questions and Answers are all new published by Oracle Official Exam Center

**Colonization** Download After Purchase

- **@ 100% Money Back Guarantee**
- **63 365 Days Free Update**
- 800,000+ Satisfied Customers

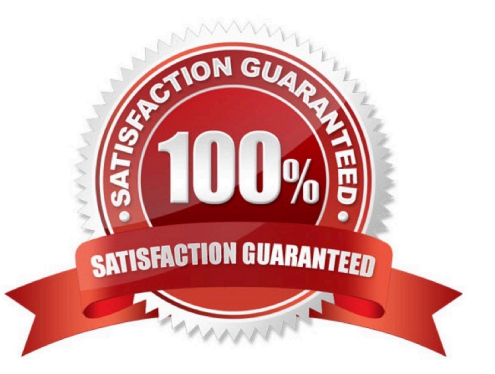

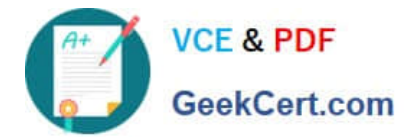

#### **QUESTION 1**

Identify three activities that you can perform from the Collections Dashboard. (Choose three.)

- A. Verify Customer Payments.
- B. Assign a Collector to a delinquent customer.
- C. View the Total Amount Due for delinquent customers.
- D. Record an activity to createa task or tasks to follow up on a delinquent customer.
- E. Update the work status of a work item for a delinquent customer.

Correct Answer: BDE

#### **QUESTION 2**

What are the three drilldownoptions available in the task pane for Receipt Remittance? (Choose three.)

- A. Lockbox Transmission History
- B. Create Automatic Receipts
- C. Correct Funds Transfer Errors
- D. Create Receipt Remittance Batch
- E. Manage Receipt Remittance Batches

Correct Answer: BDE

#### **QUESTION 3**

Which method is used to allocate total transaction price across performance obligations in Revenue Management?

- A. Two Step Allocation Method
- B. Inverted Allocation Method
- C. Alternative Allocation Method
- D. Relative Allocation Method
- E. Residual Allocation Method

Correct Answer: A

#### **QUESTION 4**

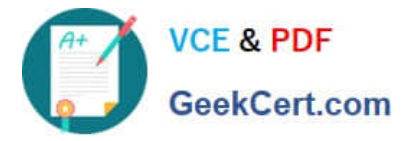

What are the two locations where the system can look for Receipt Match By Value when Receivables applies customer payments automatically for manually created receipts? (Choose two.)

- A. Receipt Method
- B. AutoMatch Rule
- C. Customer
- D. System Options
- Correct Answer: CD

#### **QUESTION 5**

Company ABC wants their logo displayed in all customer invoices. How do you meet this business requirement?

- A. Use Web Services to integrate with an external system that can handle this requirement.
- B. Modify theInvoice Print Layout Bill Presentment Template.
- C. Enable the setting "Allow Change to Printed Transactions" in Receivables System Options.
- D. Extend the "Print Receivables Transactions" program.

Correct Answer: A

[1Z0-1056-22 PDF Dumps](https://www.geekcert.com/1z0-1056-22.html) [1Z0-1056-22 Exam](https://www.geekcert.com/1z0-1056-22.html)

**[Questions](https://www.geekcert.com/1z0-1056-22.html)** 

[1Z0-1056-22 Braindumps](https://www.geekcert.com/1z0-1056-22.html)